# **Illill HARDWARE HACKER IIIIII**

# Finding out about bar codes, new fiber-optics goodies, a dual monitor for the Apple Ile, using a word processor to do isometric drawings, new data books

# By Don Lancaster

If you happen to be in the neighborhood, why don't you stop in at a Gila Valley Apple Growers Association meeting, Thursday nights from 6 to 10 in Eastern Arizo- na College, Room T8, right here in beaulucky, you might even get to be the first Modern Electronics reader to qualify for a free GVAGA tinaja quest. Also, Synergetics now stocks autographed copies of most of my books, in case you have been having trouble picking them up locally.

Lots of offbeat sources for neat stuff this month, so let's get with it.

# How can I Find Out About Bar Codes?

Bar codes are those funny product code labels you've no doubt seen at the grocery store. The best running commentary I've run across on the societal impact of bar codes has appeared on the front cover of every issue of MAD magazine during the past several years.

Chances are that you would prefer some more technical information than this, though. It turns out there are five major bar -code standards. The one you already know the most about is called the UPC, short for Universal Product Code.

You can get a copy of the UPC standard from, of all places, the UPC Council. Actually, they just renamed themselves the munications. UC for Uniform Code. While this sounds a tad presumptuous, they do seem to be running away with all the marbles.

Other competitive bar-coding schemes include the Code 3 of 9, used by the military and the automotive people; the Interleaved 2 of 5 used for containers and transportation; the Codabar also used for transportation; and the EAN European Article Number standard.

Some further details on these standards appear in the Hewlett-Packard bar code components folder, publication number 5954-2152. H-P has lots of fairly expensive solutions to bar -code scanning and reading, including their HBCR 1000 series component bar -code readers, HBCS- 4300 industrial bar -code wands, and HEDS -1000 reflective sensors. Check out their Optoelectronics Designer's Catalog for more details.

One Company that I've found has bar code components parts at fairly low ware that you already own. prices is Scan-A-Matic.

tiful downtown Thatcher. If you are very from a complete list of all major bar<br>lucky you might even get to be the first code manufacturers and suppliers, con-For a complete list of all major bar tact the  $AIM$  Automatic Identification Manufacturers trade group. Their free membership directory lists dozens of ma jor bar-code outfits.

# What's new in Fiber Optics?

Let's see. Motorola has evaluation sam ples of its fiber -optic links available. This gives you a 10-MHz infrared emitter, a fast PIN diode detector, and a meter of fiber -optic cable. The fiber cable is removable, and you can easily shorten it to any length with a plain old  $X$ -Acto<sup>TM</sup> or other utility knife.

Advantages of a fiber -optic link include total electrical isolation from input to output; the ability to work in hazard-<br>ous locations; elimination of noise, coupling and ground loops; and lack of most EMI or RFI interference.

Hewlett-Packard has a well-written Fiber Optics Handbook, available from its German division. The handbook has a good fundamental review of the physics and electronics behind fiber-optic com-

Finally, Guidelines is a quarterly Corning Glass in-house publication that centers on their fiber-optic activities.

<sup>I</sup>think all of this stuff is free, provided you make the usual professional-sounding requests, preferably on a business letterhead or by way of a direct phone call.

# How can I put Two Different Monitors in an Apple Ile?

By now, it has become painfully obvious that the "enhanced" Ile monitor is pretty much useless when it comes to running older Apple software. And more than a few unfortunate epsilon minuses got sucked into letting an Apple dealer steal their old monitor ROMs when they attempted doing a so-called "upgrade."

Sadly, the "upgrade" is needed for re-<br>leases of future software even if it utterly<br>demolishes the value of most older soft-

Both the old and new monitor chips are compatible with industry standard 28 -pin 2764 EPROM chips by Intel and Hitachi.

The usual dual monitor solution is to take a mechanically similar, but electrically double sized 27128 EPROM and put two monitors in it, one in the top half and the other in the bottom. A quick and dirty way to switch between the two is to lift pin 2 from the socket and jumper clip it to ground for the "low" monitor and to + 5 volts for the "high" monitor.

Figure 1 show us a cleaner and safer way to handle dual monitors at a cost of only a few dollars. You plug two adapter sockets into your Apple where the CD and EF monitor chips are supposed to go. Then you plug 27128 EPROMs into the adapters. A pair of switches is then flipped left for the high monitor and right for the low monitor.

One suitable source for EPROM programming is  $E$ -TECH Services, who give prompt and low -cost work. Note that you have to send them disk -based images of the code you want burned into both 27128 EPROMs.

The key to the adapters is to use premium machined contact sockets that may be safely plugged into each other. These sockets are held apart by machined contact DIP strips that give enough separation to make room for the switch. Be sure to use a slide switch and not a toggle switch, and be sure the spdt slide switch is a "break-before-make" type.

There are some obvious modifications or improvements you might like to try. You could replace one switch with a wire that reaches over to the center of the other switch on the other adapter. This way, only a single switch flip will be needed to pick one monitor or the other.

Switch flipping is best done cold. If you try to flip the switches during a program, strange things may happen, depending on whether either monitor is being accessed

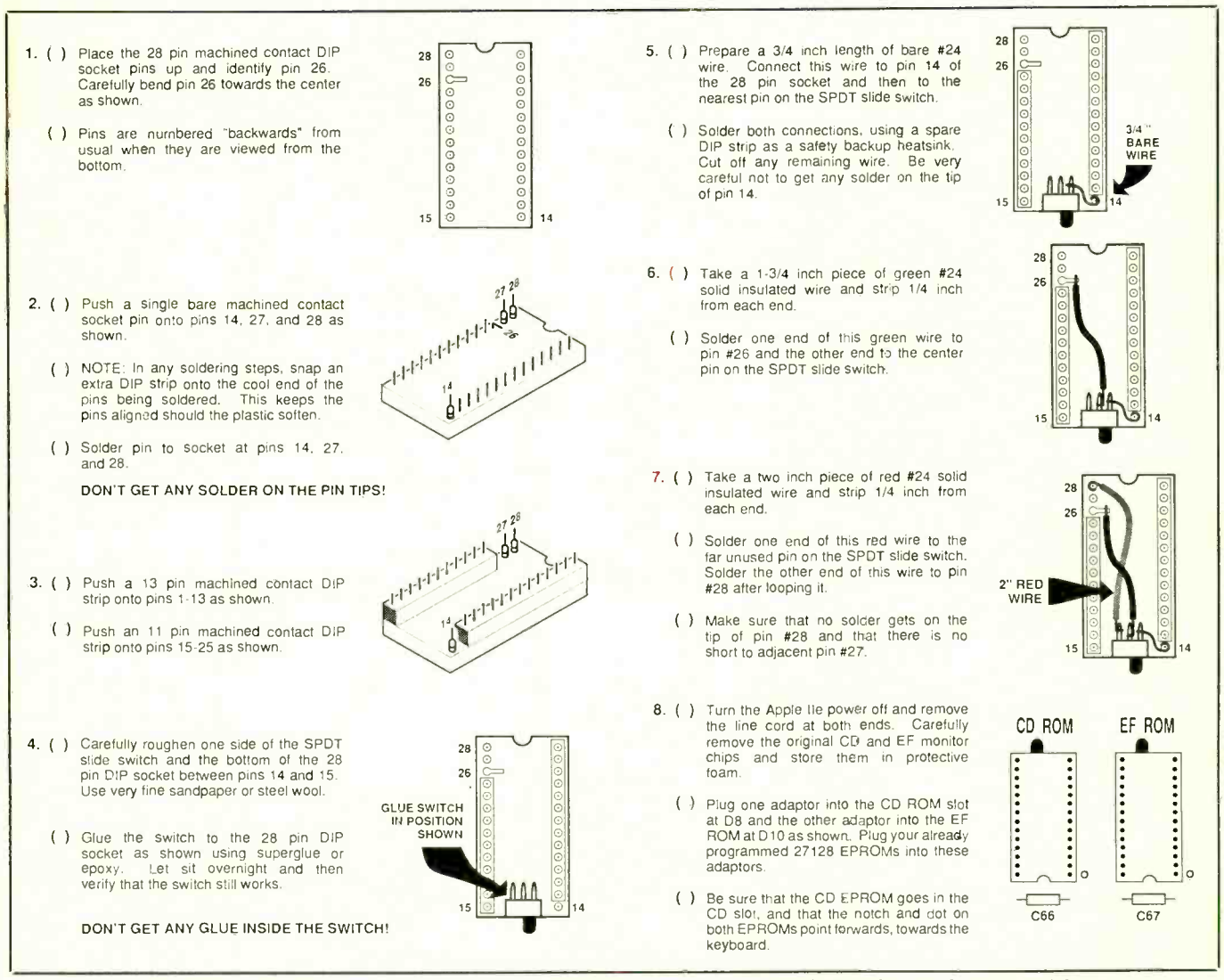

Fig. 1. How to install a dual monitor adapter in the Apple Ile computer. You need two adapters for the modification.

at the time the switch is flipped, and whether the code being used at this instant is different in one monitor than it is in the other.

 $\overline{\mathbf{r}}$ 

ą.

One really neat trick would be to use a pair of 27512s instead, whose eight 64K on a Macintosh. banks are selected by an 8-way selector switch. This would let you have an old monitor, new monitor, word processor, spreadsheet, graphics program and three other programs all resident in your ma- chine for instant access. A somewhat different adapter scheme would be needed.

By the way, all artwork (including

legends and accompanying text) you see here were completely and totally drawn using Applewriter on a IIe. Not too shabby for a word processor, eh? I sure wish I could find a way to do graphics this good

Please keep me posted on your multimonitor activities.

# What's New in the Data Book Department?

Some careless Modern Electronics reader must have left two data books sitting too close together on the shelf, for there's now the pitter -patter of happy little data books everywhere. Actually, the terms "stampede" and "avalanche" and "torrent" come to mind. Let's quickly run through what showed up here during the last few weeks.

As usual, most data books have an "optional" price, typically between \$5 and \$10. You can often get these free if you make a professional enough request. Exceptions are National Semiconductor, Motorola, Signetics, and Texas Instruments. These outfits have such extensive

# HARDWARE HACKER...

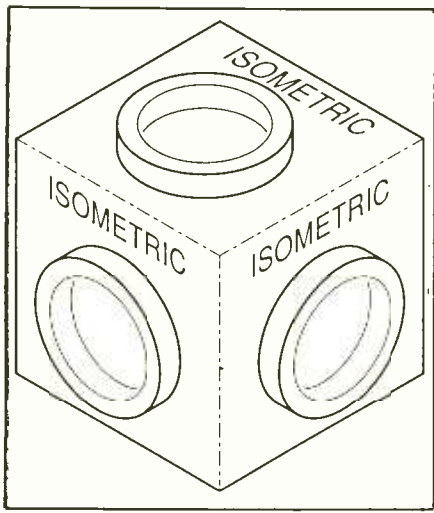

Fig. 2. Isometric drawings are easily done using a Laserwriter printer and Applewriter with the Apple Ile computer.

and detailed data -book libraries that almost everyone has to pay the going rate. Where to start?

Monolithic Memories has a pair of new data books: the sixth edition of the LSI Databook and the second edition of the Systems Design Handbook. These are mostly about PALs, or programmable

array logic devices, a new EPROM -like replacement for conventional digital logic. There's also a surprising amount of advanced electronic stuff here as well.

Texas Instruments weighs in with four publications: Power Products Data Book with lots of goodies on power transistors, power Darlingtons, triacs, SCRs and goodies like that; MOS Memory Data Book that covers dynamic and static RAMs, and EPROMs; Field Program-<br>mable Logic Data Book that covers second-sourcing of the Monolithic Memories PLAs; and TMS3020 Users Guide that describes in depth a new type of integrated circuit called a digital signal pro cessor. These are most handy for things like spectrum analyzers, speech synthesis, digital filtering, and radar signal analysis.

Silicon General has a product catalog that includes such goodies as op amps, modulators, regulators, protection circuits, power drivers and a good collection of applications notes. Then Plessey has a thick Integrated Circuit Databook that covers all sorts of exotic linear ICs. It includes log amplifiers, low -noise amplifiers, radio communication circuits, specialized TV chips, frequency synthesizers, telephone circuits, hundreds of neat products in all.

Hitachi sent along a pair of specialized data books: the HD65384 CRT Controller Users Manual and the HD64180 Microprocessor Data Book. No less than three data books come from Siemens: the Power Semiconductors manual, SIP-MOST Transistor Data Book, and SIP-MOST Transistor Applications Notes. The last jewel includes circuits for power electronics, solar power, optoelectronics, audio and television.

Next in the pile is the EXEL Data Book that covers both data sheets and ap notes on electrically programmable PROMs, or EEPROMS, followed closely by the  $Cy$ press Semiconductor CMOS Data Book that covers a very large assortment of static RAMS, PROMS, PALs and general logic circuitry.

Ferranti provided a technical handbook on the Super E-Line Transistors that includes a bunch of ap notes on such things as motor speed controls, flashers, microphone amplifiers, infrared transmitters and a fluorescent lamp inverter.

Finally, at the very bottom of the stack was a technical data catalog from MWS

### AIM

1326 Freeport Road Pittsburgh, PA 15238 (412) 782 -1624

Allied Electronics 401 East Eighth Street Fort Worth, TX 76102 (817) 336 -5401

Corning MP-BH-5 Corning Glass Works Corning, NY 14830 (607) 974-4411

Cypress Semiconductor Hewlett- Packard Co. 3901 North First Street San Jose, CA 95134 (408) 943-2600

**E-Tech Services** Box 2061 Everett, WA 98203 (206) 872 -9004

EXEL Microelectronics 2150 Commerce Drive San Jose, CA 95131 (408) 952-0500

Ferranti Electronics 87 Modular Avenue Commack, NY 11725 (516) 543 -0200

Gila Valley Apple Growers Box 809 Thatcher, AZ 85552 (602) 428-4073

640 Page Mill Road Palo Alto, CA 94304 (408) 988 -7000

Hitachi 2210 O'Toole Avenue San Jose, CA 95131 (408) 942 -1500

NAMES AND NUMBERS

# Intel Corp.

3065 Bowers Avenue Santa Clara, CA 95051 (800) 672-1833

Jensen Tools 7815 South 46 Street Phoenix, AZ 85040 (602) 968-6231

MAD Magazine 458 Madison Avenue New York, NY 10022 (212) 752-7685

Motorola Semiconductor Box 20912 Phoenix, AZ 85036 (602) 244 -6786

Monolithic Memories 2175 Mission College Blvd. Santa Clara, CA 95054 (408) 970 -9700

MWS Wire Industries 31200 Cedar Valley Drive Westlake Village, CA 91362 (818) 991-8553

National Semiconductor Corp. 2900 Semiconductor Drive Santa Clara, CA 95052 (408) 721 -5000

Plessey Solid State <sup>3</sup>Whatney Road Irvine, CA 92714 (714) 951 -5212

Scan-A-Matic Route 5 West Eibridge, NY 13060 (315) 689 -3961

Howard W. Sams 4300 West 62 Street Indianapolis, IN 46206 (800) 428 -SAMS

Seimens 800 Hoyt Street Broomfield, CO 80020 (303) 469 -2161

Silicon General 11651 Monarch Street Garden Grove, CA 92641 (714) 892 -5531

Synergetics Box 809 Thatcher, AZ 85552 (602) 428-4073

Texas Instruments Box 5012 Dallas, TX 75265 (800) 232 -3200

UPC Council 7057 Corporate Way S-106 Dayton, OH 45459 (513) 435-3870

Wire Industries that gives technical information on the various sizes and grades of magnet wire and its insulation.

# How can Ido an Isometric Drawing?

Why, with Applewriter on a IIe, of course! How else could you possibly do an isometric drawing?

Figure 2 shows us some details. Isometric drawing is one standard way of showing three dimensional objects on a flat sheet of paper. The original  $x$  axis leans up 30 degrees to the right. The original  $y$ axis leans up 30 degrees to the left. The original z axis still goes straight up and down. You can measure actual scale lengths along all three axes.

I've put together some Postscript routines that easily let you do Laserwriter graphics directly out of Applewriter. The more isometric examples in Fig. 1.) cl, cr and ct commands handle the circles as ellipses slanted and stomped just the right way for left, right and top faces. al, ar and at do the same thing for arcs. Im, Irm, Id and Ird commands handle left moves and left draws, both relative and absolute. Similar commands exist for the other two axes, while the im, irm id and ird commands do a triple isometric move<br>or draw all in one command. These are<br>needed for positioning or for slanting<br> $\frac{But$  Applewriter and Postscri lines that go in two or three dimensions.

r<sub>a</sub> in the

The dashes are done by using the SET - DASH operator. Compound curves are handled with the cubic splines we looked at last month.

Neatest of all are the pr, pl and pt com top, automatically slanting and arranging<br>do plain old isometric. Perspective, too. the letters so they seem to "belong" on any face.

The actual isometric transformations aren't really all that bad. They are:<br>vertical =  $z + 0.5$  ( $x + y$ )

horizontal =  $0.866$  (x - y)

Here,  $x$ ,  $y$  and  $z$  are the original three dimensions, while vertical and horizontal are the final directions on the final twodimensional page. Circles are done as ellipses with a magic angle of 35 degrees and 16 minutes, either flat for the top, or ro tated  $\pm 60$  degrees for the sides.

Trig freaks will note that 0.5 and 0.866 are the respective sine and cosine of 30 degrees, while 35 degrees and 14 minutes is the angle whose tangent is 0.5.

The lettering is nothing but a stock font that gets slanted and rotated. You either lean the letters forward or backwards 30 degrees (utterly trivial with Postscript) and then rotate the message up or down an additional 30 degrees as needed. The other nine lettering orientations not shown in Fig. 2 are also easily done.

Isometric is ideal for "exploded" views that show how things go together, particularly when lots of round parts are involved. One limitation is that boxy subjects seem a tad out of proportion with the far corner looking "too big." You can see if you stare at Fig. 2 long enough. This is caused by your brain being used to seeing things in perspective. (You'll find

Actually, isometric is only one of an infinite number of possible axonometric projections. Draftsmen and tech illustrators typically avoid most of the other viewing angles like the plague, since they used to be a royal pain to draw. Oftentimes, some really offbeat axonometric projection will show an object or an as-

mands that print right, print  $\frac{1}{2}$  can easily do virtually any 3-D axonometrical state print right, print left and print tric drawing about as simply as you can But Applewriter and Postscript could not care less. A trig calculation is a trig calculation, no matter how weird the an gle or how funny the ellipse. There are a nearly infinite number of ellipse templates sitting inside the Laserwriter, and they are all equally accessible. Thus, you

> More on axonometric projections appears in just about any book on drafting or tech illustration. Write or call if you need any more info on any of this.  $\mathbf{M} \mathbf{E}$

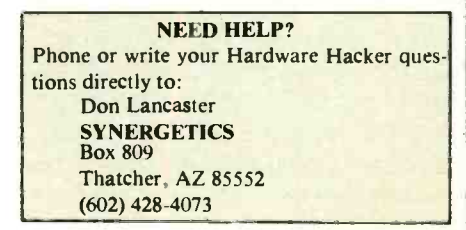

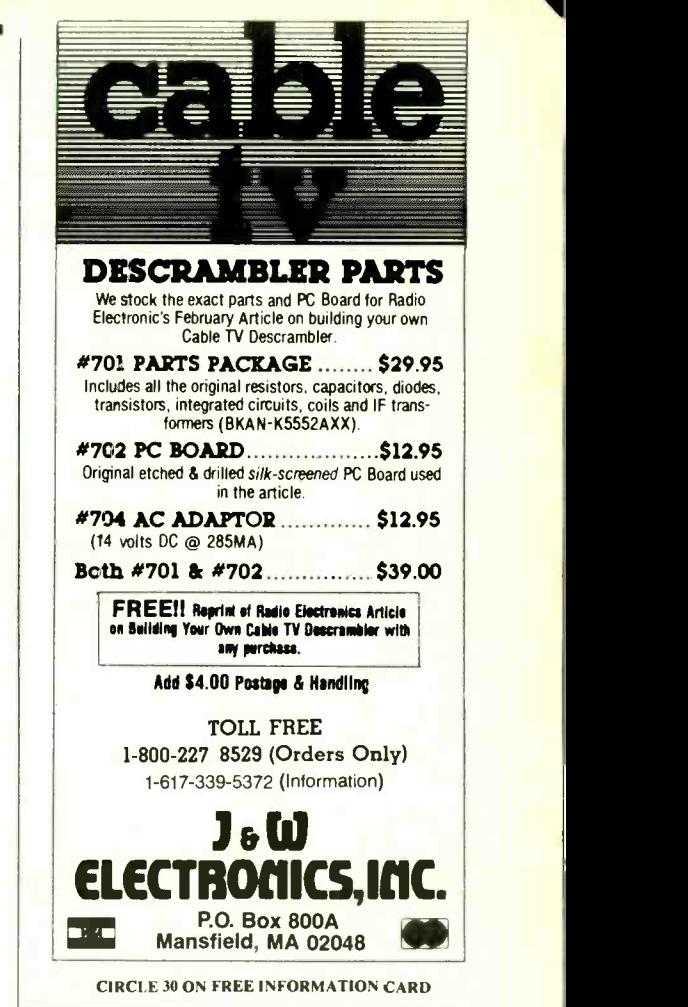

# SPACE SATELLITE HANDBOOK 1986

Up-to-the-minute current listing of all payloads, platforms, rockets and debris in orbit. This annual giant encyclopedia lists 5,612 manmade objects in orbit around Earth, Moon,<br>Sun Some are still up there from Sun. Some are still up there from<br>1958! Data from NASA, NORAD Data from NASA, NORAD, Smithsonian. Lists common name of satellite, international number, origin country, launch date, period, inclination, apogee, perigee, radio frequency. Handy 80 -page paperback book. \$10.00

# Quick -N -Easy Electronics Projects

40 electronics projects, new practical build 'em tonite fun gadgets, book.<br>96 pages. **\$7.95** 96 pages

# Easy-To-Build Electronics Projects

40 electronics projects, new different state-of-art high technology, book.<br>96 pages. 96 pages.

Add Si shipping per book. Send cash, check, money order, VISA or Mastercard. Card users include number, expiration. Customers outside USA remit US dollars and \$2 shipping per book.

ARCsoft Publishers Post Office Box 132SL Woodsboro, MD 21798